### The basf2 Framework an introduction

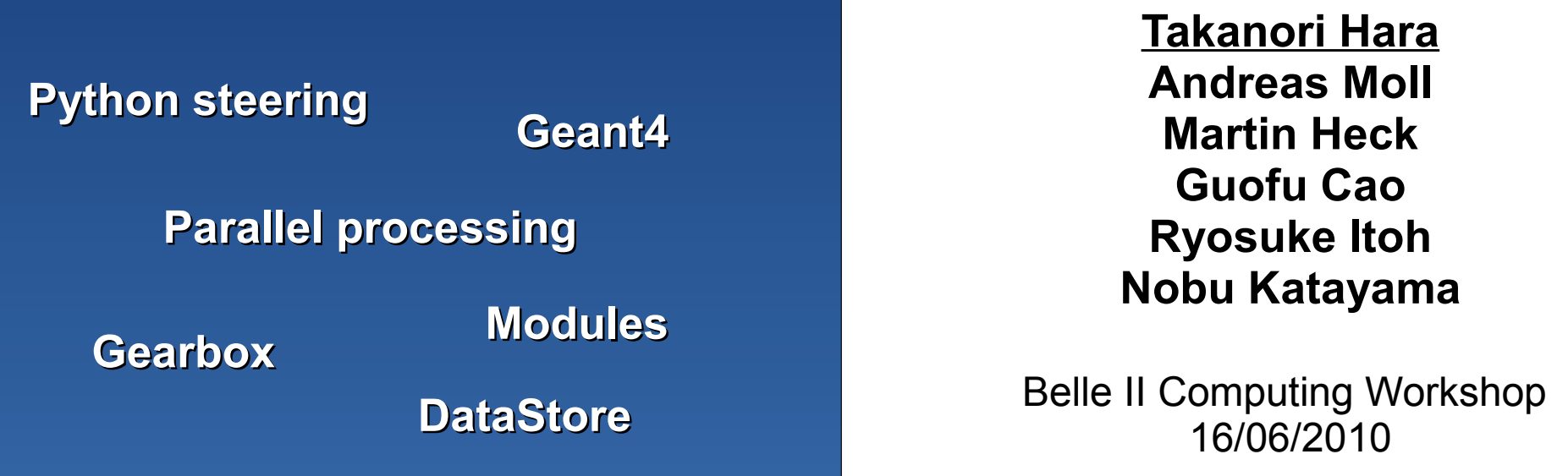

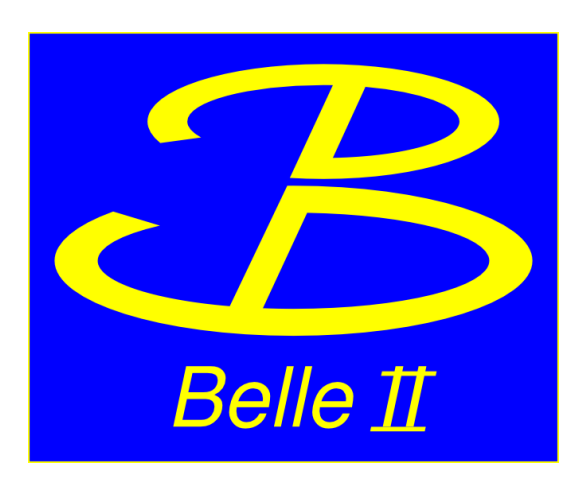

History of the Belle II framework

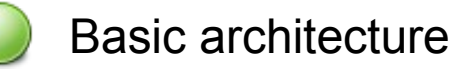

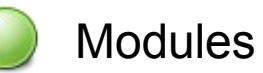

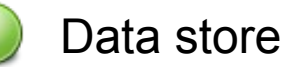

Geometry library

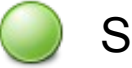

**Simulation** 

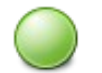

Steering of the framework

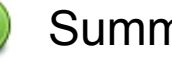

Summary

## **History of basf2 or how everything began**

Software framework of BELLE: **basf** (**b**elle **a**naly**s**is **f**ramework)

Successfully used since over **10 years** for

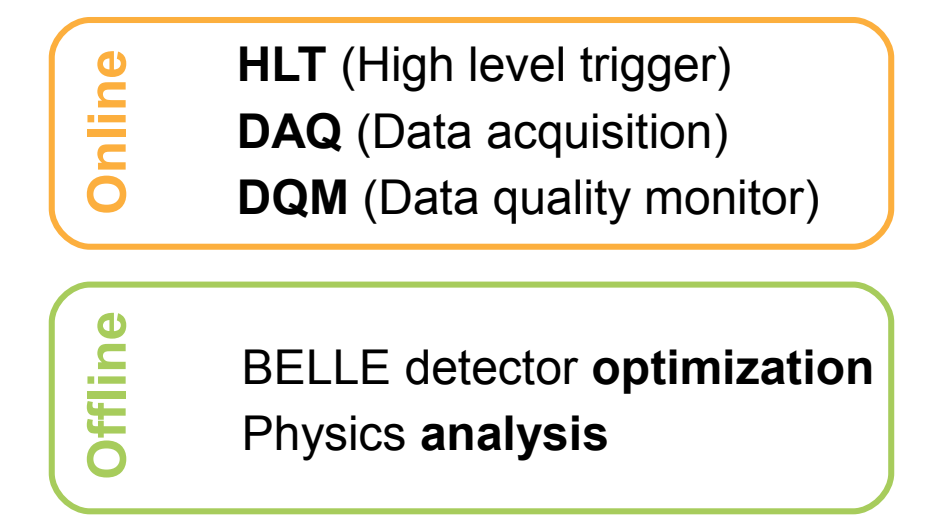

Conclusion after 10 years:

**Proven** concepts: modules, paths, usage as online and offline software

- **Verified** and well tested for BELLE
- - Combines a lot of knowledge (**treasure box**)
- Many **hard coded** values: hard to adapt for Belle II
- Lack of **documentation**

Software not **state-of-the-art** any more (steering, external software)

**basf** not suited for Belle II, for example:

**Clustering**: Number of ganged strips is hard coded **Tracking**: Assumes exactly 4 layers **Simulation**: Uses geant3 **Analysis**: old hbook files (e.g. only float values)

**A new software framework for Belle II has to be developed**

Two **independent** framework developments started:

**roobasf**

@ KEK

Adds support for reading/writing ROOT files to **basf** (including parallel processing support !)

*solves hbook problem*

Until 2010/02/23 roobasf part of basf library

Release of stand alone version

Adapted **ILC** software for PXD optimization (Simulation of Belle II tracking detectors)

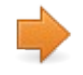

*geant4 simulation, detailed description of PXD, SVD*

@ MPI and Charles University

On a **legendary** meeting during July 2009 B2GM (2009/07/07), Itoh-san proposed the **"Aufheben-Solution"** (merging of roobasf with ILC):

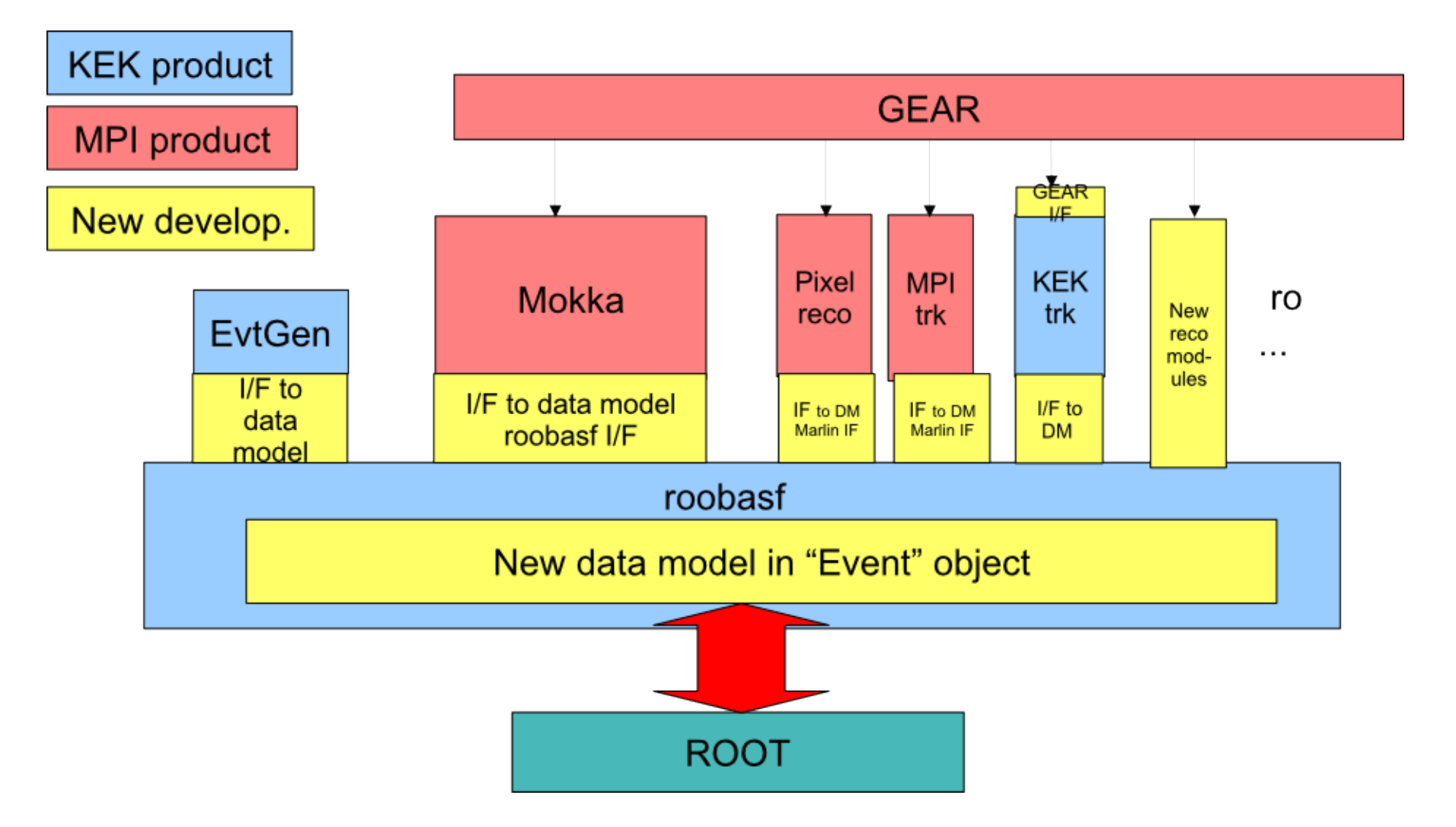

Nice idea to **combine** both frameworks. But not the optimal solution for a new software. **Better: write a new software and take the best things from both frameworks.**

Parallel development on roobasf and ILC continued... until **2010/04/05**

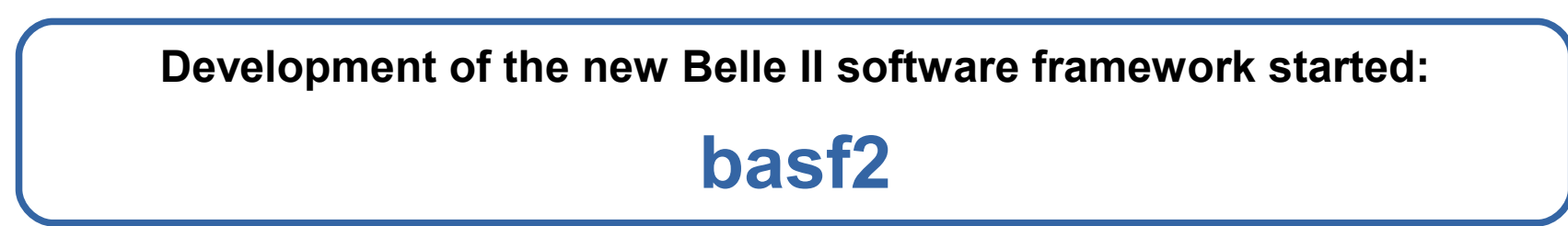

**Reasons** to start the development of a new framework:

- Event model not flexible enough (e.g. problems implementing CDC wires)
- Steering with XML not optimal
- No common geometry solution for simulation and reconstruction

**roobaS f**

**C**

- Code needed restructuring and documentation
- Still driven by the idea of the Aufheben-Solution

**manpower**

**Andreas Moll**, **Martin Heck** and **Guofu Cao** can work for **3 months** exclusively on the software framework under the guidance of **Nobu Katayama** and **Ryosuke Itoh**.

# **Basic architecture designing the tools of tomorrow**

**basf2** is divided into two subsystems: **kbasf2** and **pbasf2**

**kbasf2** processes a single stream of data by executing smaller data processing blocks called **modules**.

**pbasf2** runs multiple instances of **kbasf2** in parallel and handles the parallel reading and writing of event data.

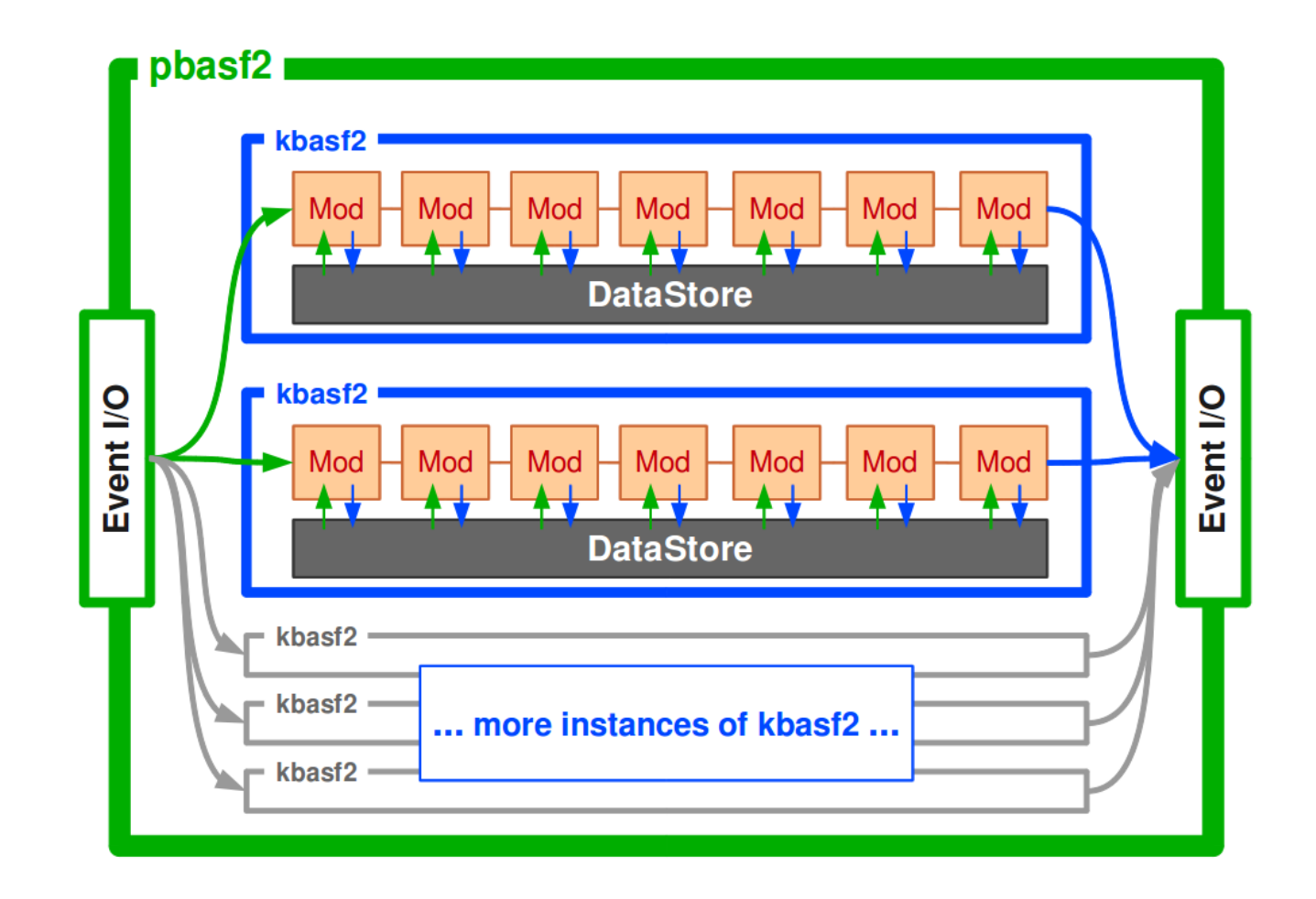

The data processing chain consists of a linear arrangement of **modules**.

Typical modules: *data input*, *geometry input*, *simulation*, *tracking*, *data output*...

Unlike **roobasf** and **ILC**, reading and writing of even data is done in modules

**Modules** live in a **path** (container where the modules are arranged in a strict linear order.)

Framework executes **modules** one at a time, exactly in the order in which they were placed into the **path**

Processed data is stored in a common storage, the **DataStore**.

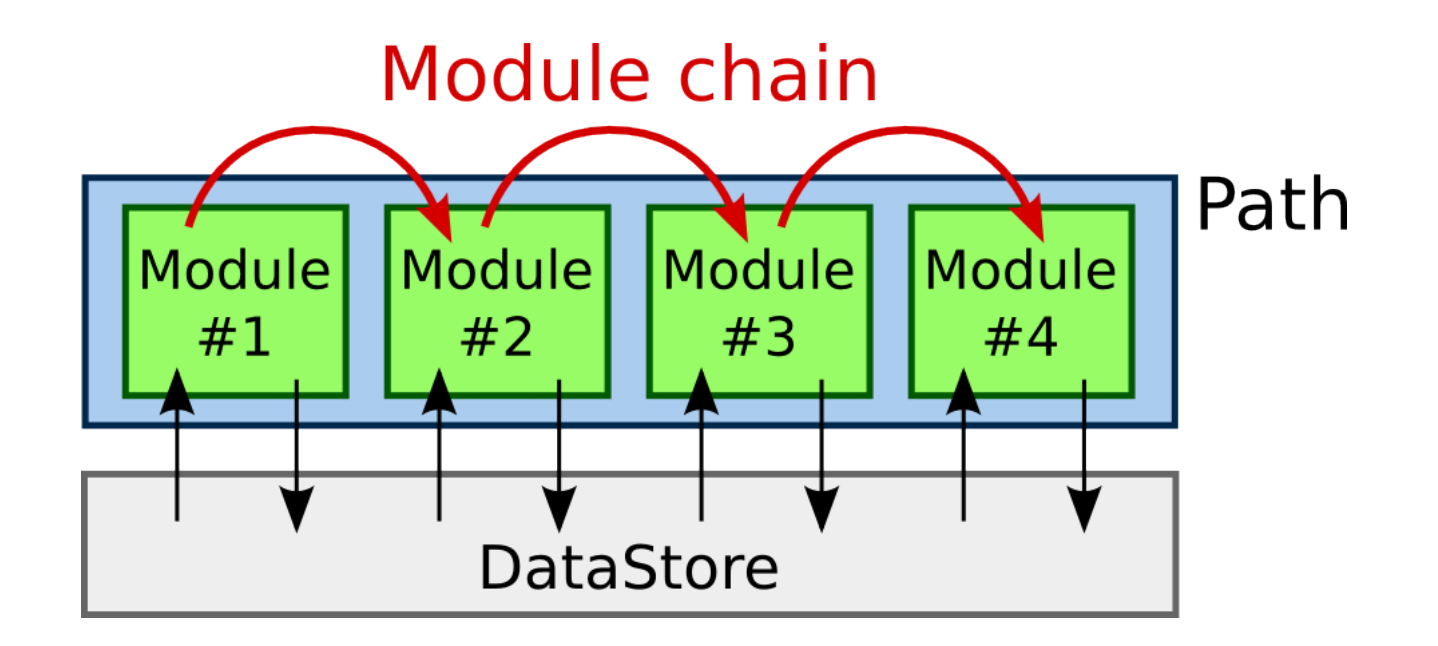

#### **Conditions 11**

**basf2** allows the user to create an arbitrary number of **paths**.

**Paths** can then be connected with each other using **conditions**.

Each **module** can return an **integer** number or a **boolean** value.

Depending on these return values and a user defined **condition**, the process flow can switch from one **path** to another.

C++ code: in the *event()* method (see later):

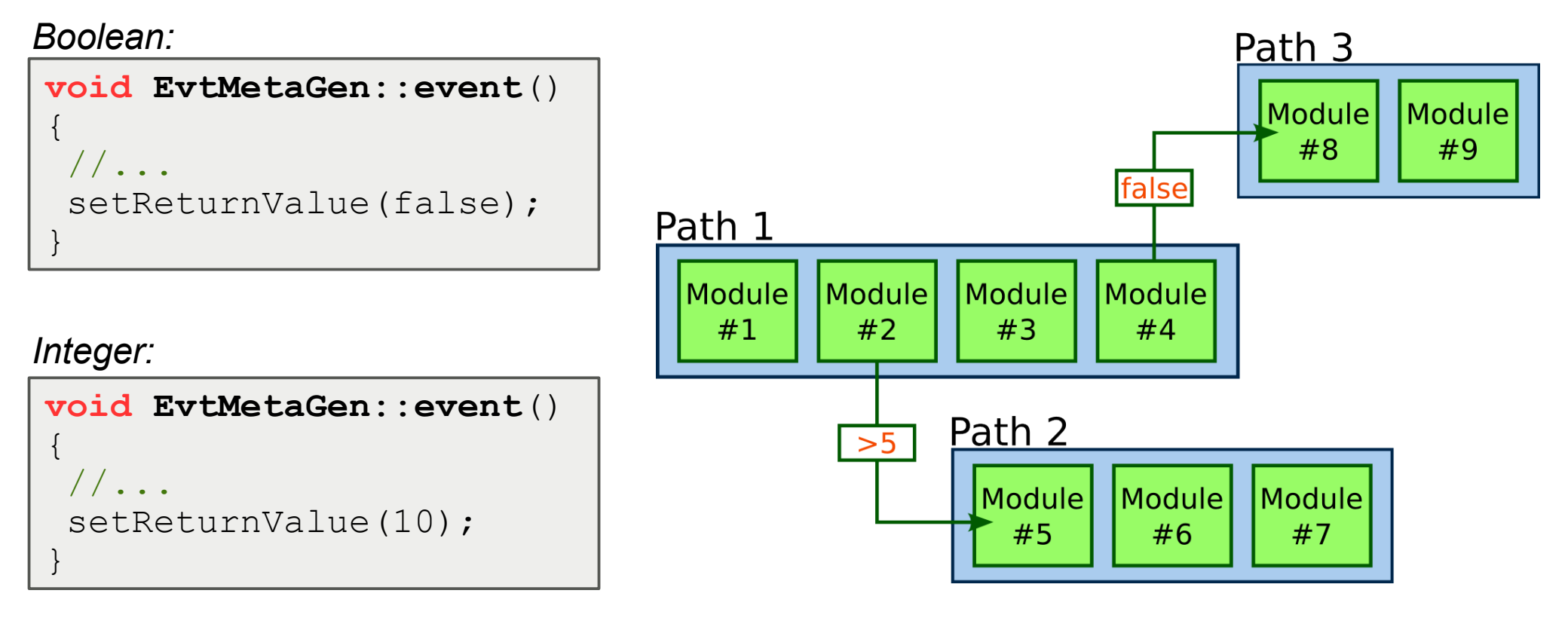

In **basf2 libraries** and **modules** are separated:

**Modules** live in a "*Module Pool*" **Libraries** in a "*Library Pool*"

Usually, a **library** encapsulates a specific set of functionality of the **basf2** framework (e.g. *geometry handling*, *simulation code*, *tracking algorithms*, etc.)

The algorithms/functionality of the framework can be used by multiple modules (e.g. tracking algorithms: in the tracking module, analysis module etc.) **Advantage:**

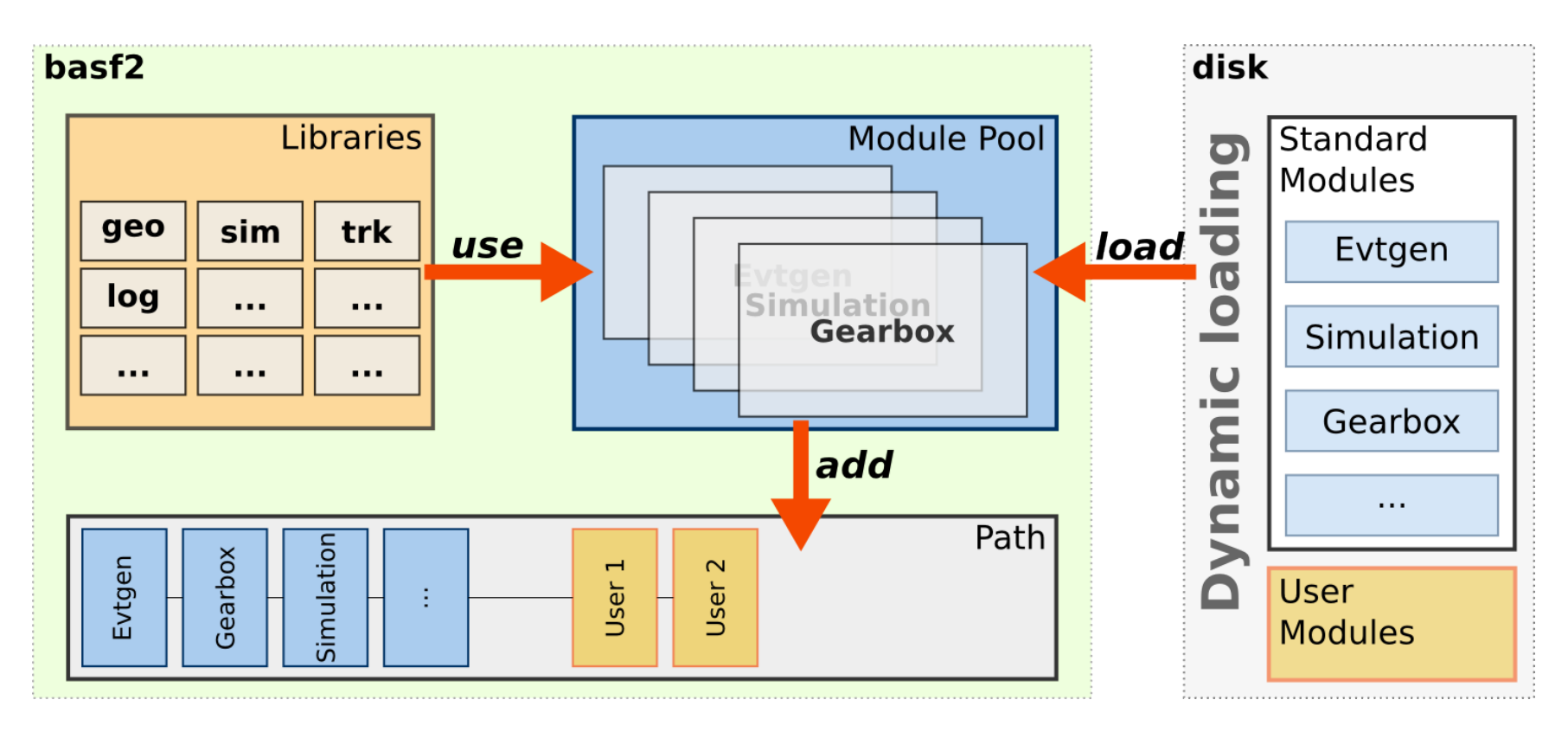

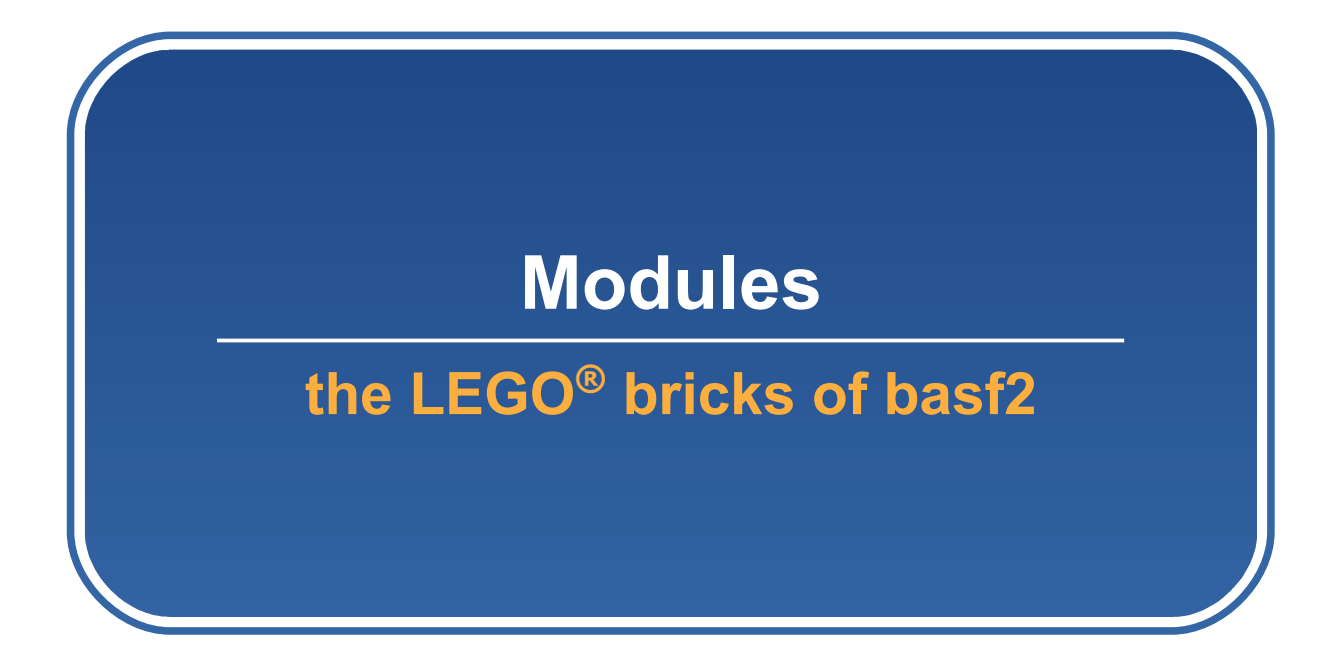

**Modules** are the building blocks of any event processing chain.

They are **automatically** loaded by the framework at **runtime** and put to a "*Module Pool*".

**Standard modules** are shipped with the framework **Additional modules** (e.g. analysis modules) can be added by the user

The user can then select an arbitrary number of modules from the "Module Pool" and add them to a path.

A module is identified by its unique name.

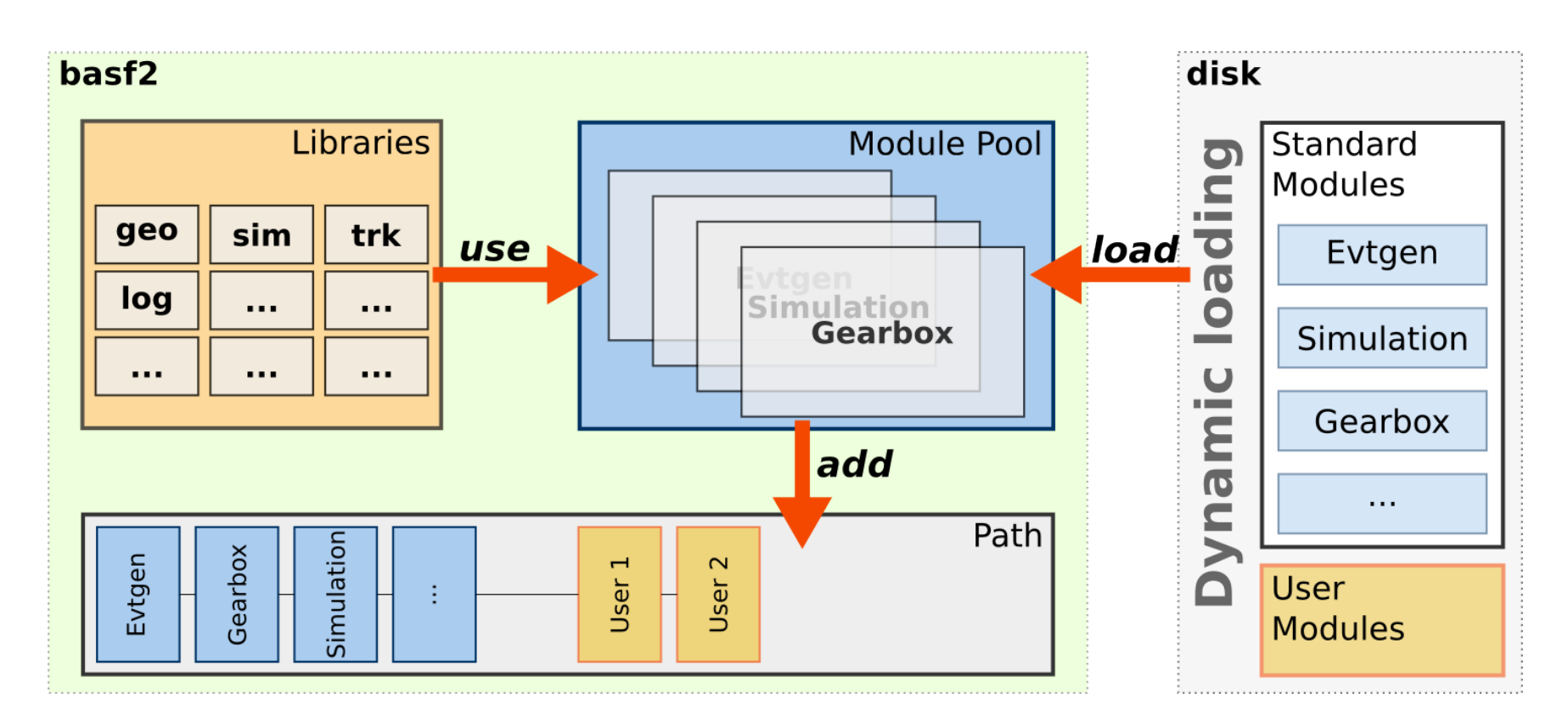

A **module** is a C++ class having a clearly defined structure:

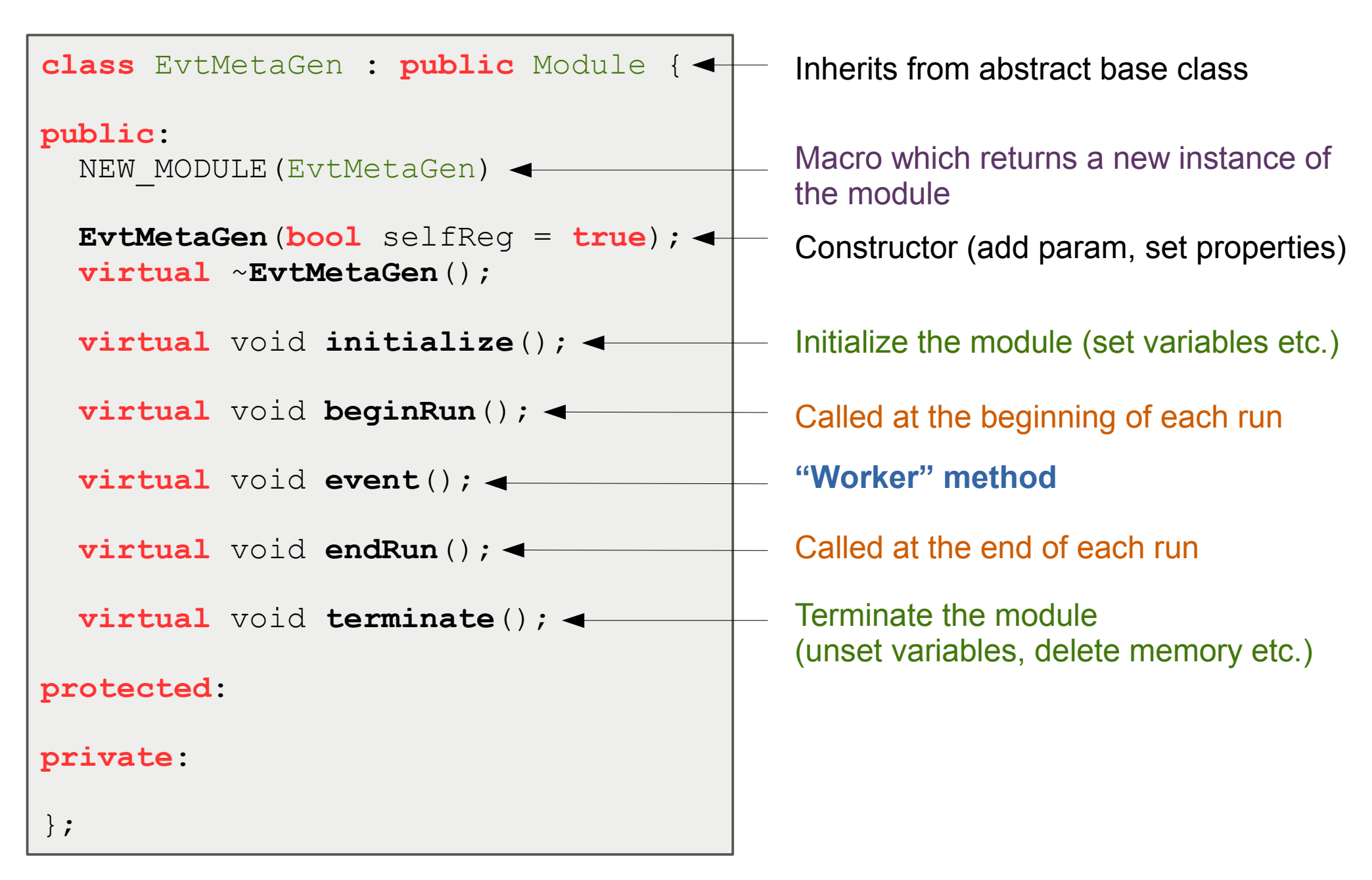

Parameters allow the user to steer a **module** (e.g. change its behaviour)

```
private:
double m_dEdxCut;
std::string m_rootFilename;
```
Add a *member variable* to the **module** class which stores the value of the parameter.

Connect the *member variable* to a parameter name (in the constructor of the class)

```
EvtMetaGen::EvtMetaGen(bool selfRegisterType)
   : Module("EvtMetaGen", selfRegisterType)
{
 addParam("dEdxCut", m_dEdxCut, 0.4, "Only use tracks above this cut")
 addParam("rootOutput", m_rootFilename, "debug.root", "Root output");
}
```
Set the value of the parameter in the python steering file

```
evtmetagen.param("dEdxCut", 0.75)
evtmetagen.param("rootOutput", "test075.root")
```
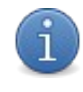

Inside the **module**, the *member variable* holding the parameter value can be used like any other variable.

#### Supported parameter types:

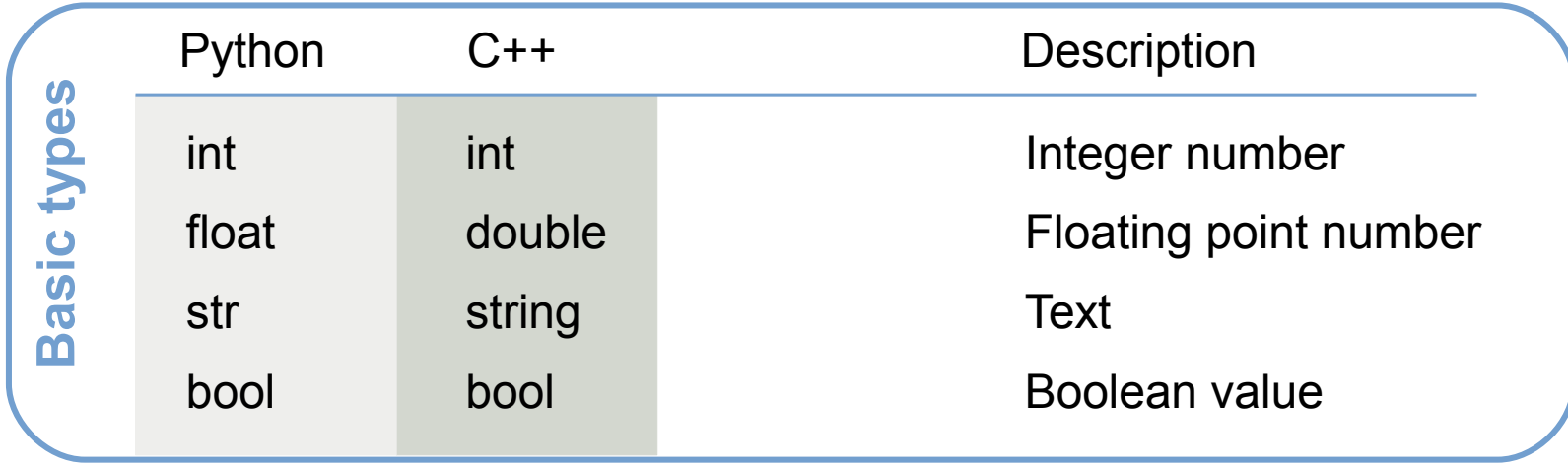

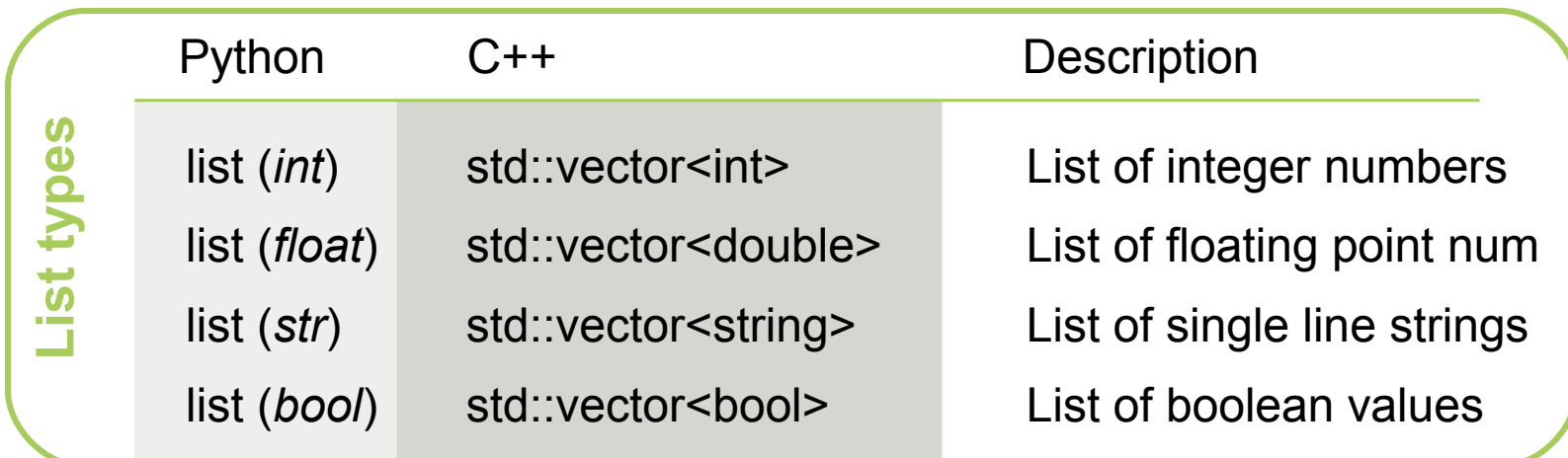

A **module** can flag its functionality:

- **Check** if running environment matches module chain
- **Prepare** the framework for the use in DAQ, HLT, DQM

**Example** usage scenarios:

- Run framework in *single processing mode* if there is at least one **module** in the chain which requires single processing.
- In a parallel processing environment: Check if an input **module** with *multi processing capabilities* is available.

Set the **properties** in the *constructor* or the *initialize()* method of the class

```
EvtMetaGen::EvtMetaGen(bool selfRegisterType)
   : Module("EvtMetaGen", selfRegisterType)
{
 setPropertyFlags(c_TriggersNewRun | c_TriggersEndOfData |
                  c RequiresSingleProcess);
}
```
Available **properties**:

- 
- 
- 
- 
- 
- 
- 
- 

**c\_TriggersNewRun** This module is able to trigger **new runs**.

**c\_TriggersEndOfData** This module is able to send the message that there is **no more data** available.

**c\_ReadsDataSingleProcess** This module is able to **read data** from a single data stream (disk/server).

**c\_ReadsDataMultiProcess** This module is able to **read data** from an event streaming server.

**c\_WritesDataSingleProcess** This module is able to **write data** into a single data stream (disk/server).

**c\_WritesDataMultiProcess** This module is able to **write data** to an event streaming server.

**c\_RequiresSingleProcess** This module requires the framework to run in **single processing mode**.

**c\_RequiresGUISupport** This module requires the framework to have **GUI support** enabled.

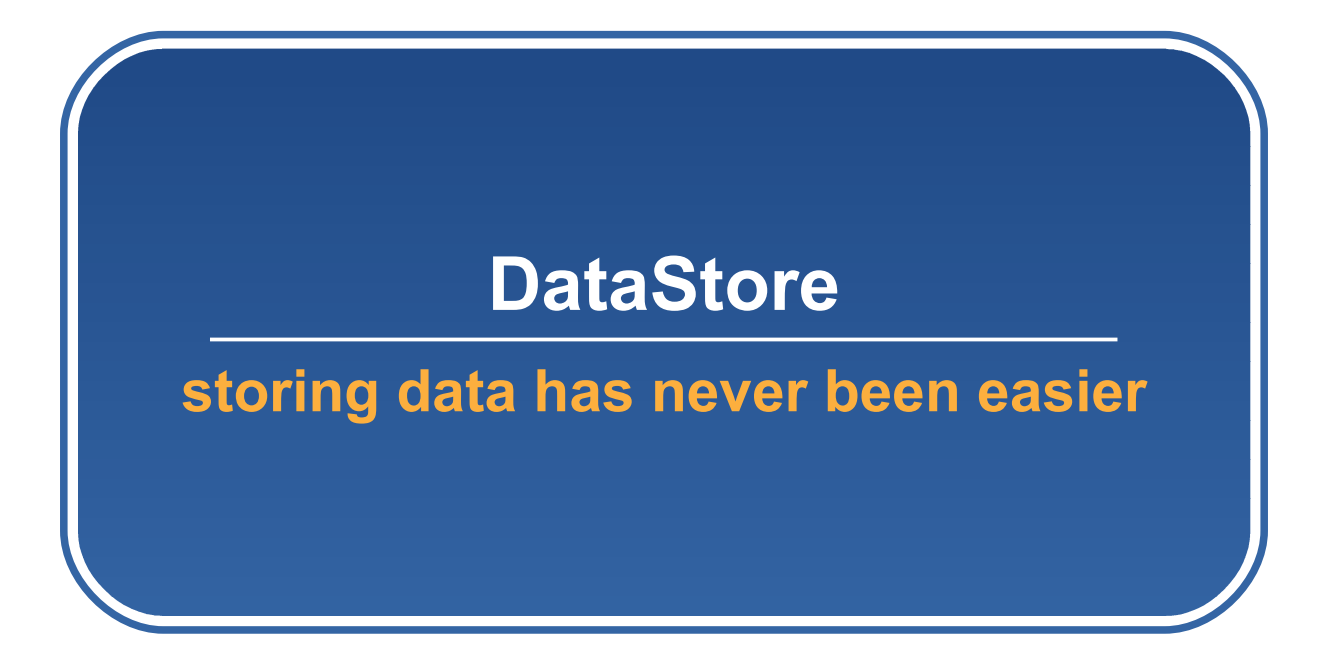

The **DataStore** manages all data loaded or created during the processing of events

Can store **any class** that inherits from *TObject* and has a ROOT dictionary.

Three different "*durability types*" are available:

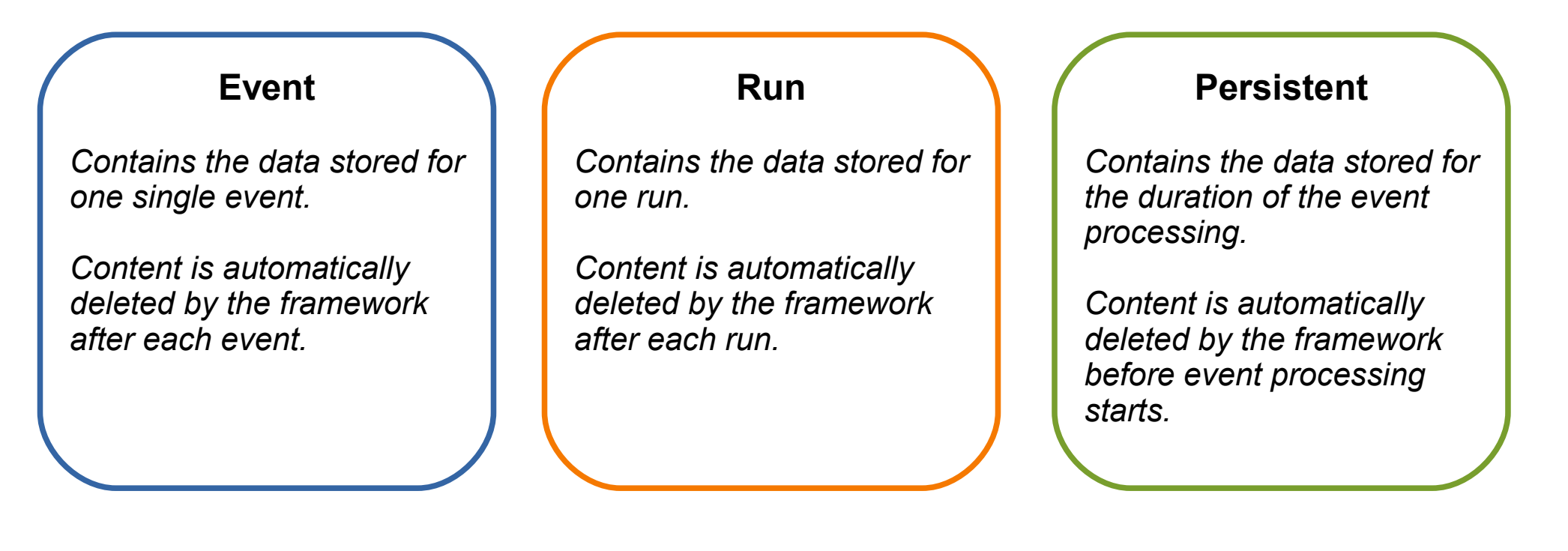

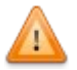

*No pre-defined event model (like ILC).*

The data which should be stored is defined by each **subdetector group**.

The content of the **DataStore** is accessed (read/write) by two *accessor classes:*

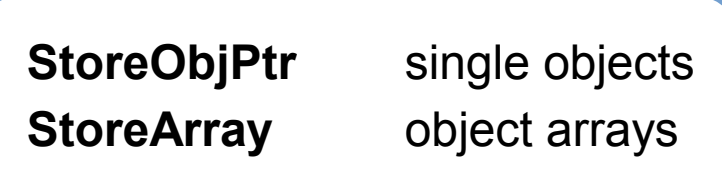

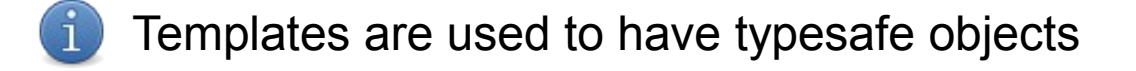

**Example:** get a single CDC hit carrying the name "testHit1"

StoreObjPtr<HitCDC> cdcPointer1("TestHit1");

If the CDC hit does not yet exist, it is created. Default durability type is *c\_Event*.

Calling the *methods* of the (*HitCDC*) class is then easy. **For example**:

```
cdcPointer1->setWireId(243);
```
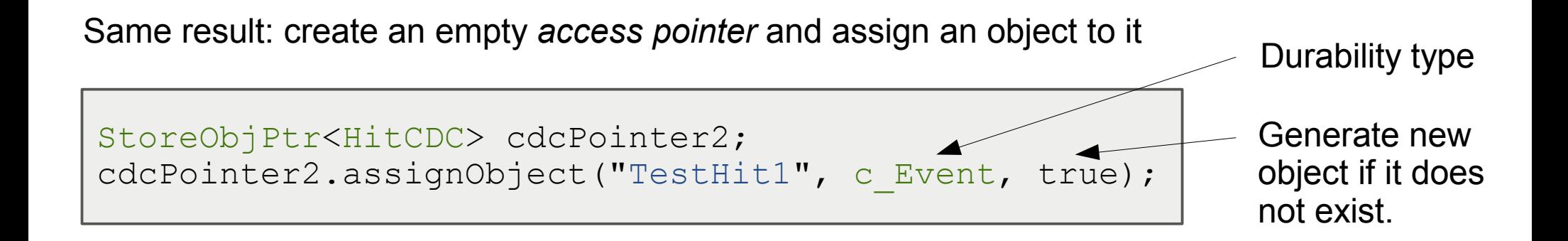

In order to save your own class to the **DataStore**, your class should full fill the following requirements:

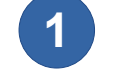

...

The class has to **inherit** from *TObject*

```
class YourClass : public TObject {
```
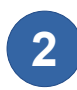

Add *ClassDef* to the header file:

```
class YourClass : public TObject {
...
private:
...
   ClassDef(YourClass, 1);
};
```
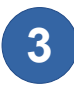

Add *ClassImp* to the source file:

**#include** <yourclass/YourClass.h> ClassImp(YourClass);

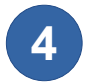

Create a *linkdef.h* file

```
#ifdef __CINT__
#pragma link off all globals;
#pragma link off all classes;
#pragma link off all functions;
#pragma link C++ nestedclasses;
#pragma link C++ class YourClass;
#endif
```
The build system will create automatically a dictionary file.

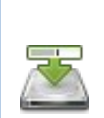

Your class can then be written to and read from the **DataStore**.

The code which writes/reads the data of your class to disk is automatically generated.

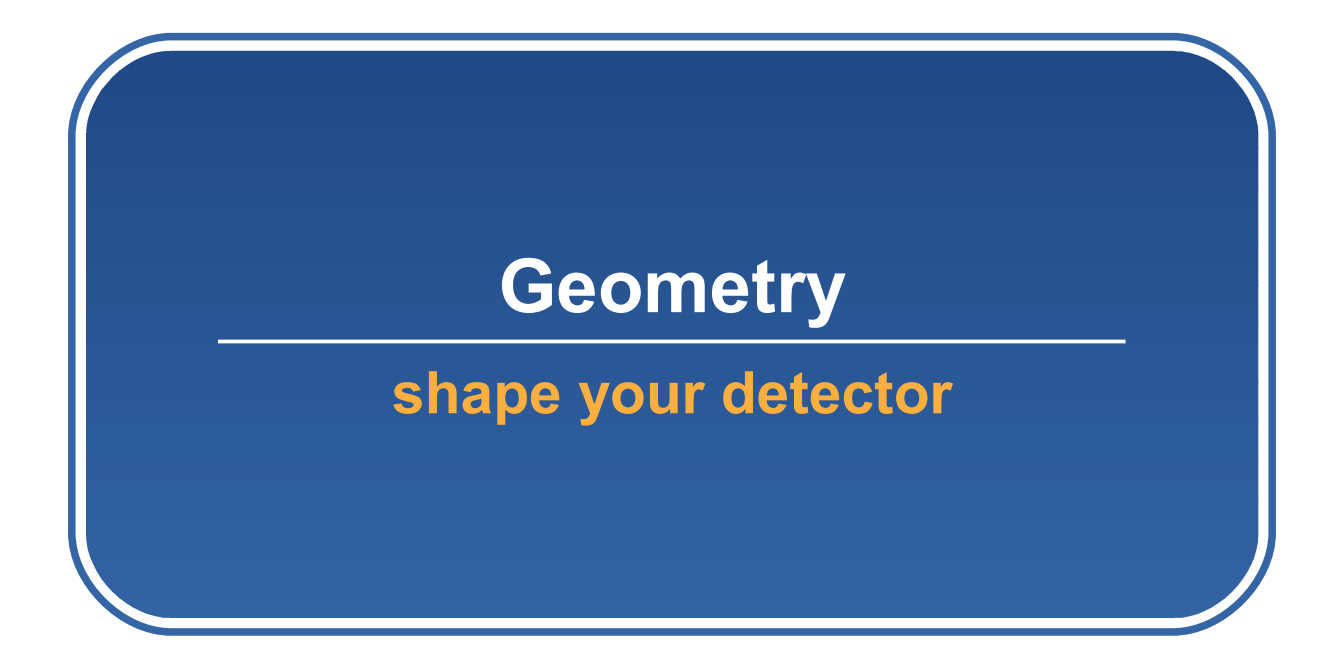

#### **Geometry 26**

Detector geometry is **ingredient** for

- geant4 detector simulation
- digitization
- reconstruction (e.g. tracking)

**basf2 concept:** Store parameters describing the geometry centrally Create geometry objects (volumes) on-demand

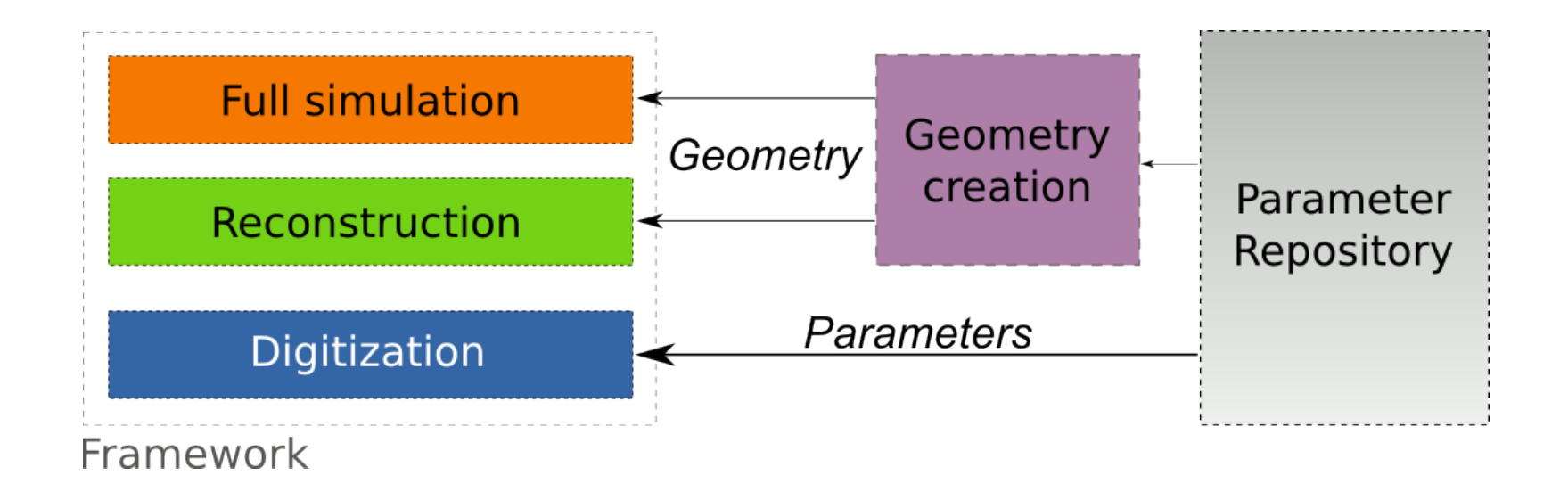

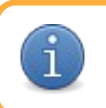

The geometry parameters are stored in **XML** files

#### **Advantages of XML documents**

- $\Box$  Human readable (e.g. content can be tracked by a version control system)
- 다는 Developed and maintained by the **World Wide Web Consortium** (W3C) (the main international standards organization for the World Wide Web)

다는 Industry-standard:

- a lot of tools are available
- sophisticated libraries for handling **XML** files exist
- OpenSource/Free/Commercial GUI applications

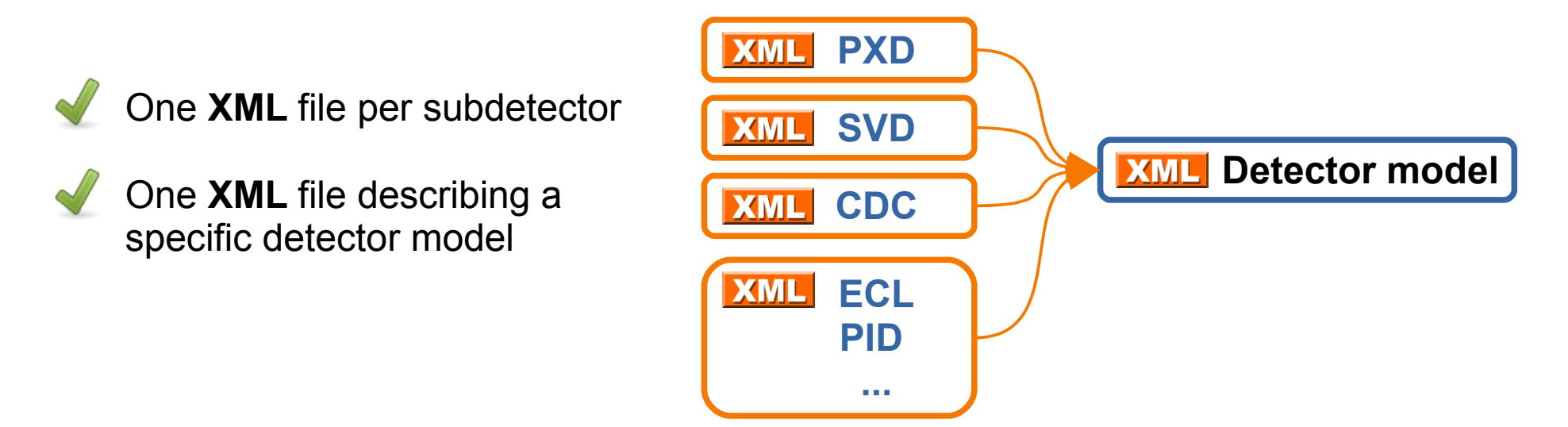

Specifies the C++ code which

creates the geometry (see next slide)

<**Subdetector type="PXD"**>

**Heaਹ er**

<**Name**>**PXD BelleII 1600pix**</**Name**> <**Description**>**The famous RedBull can**</**Description**>

<**Version**>**0**</**Version**>

**<Creator>PXDBelleII</Creator>**

<**Content**>

**<Layers>**

```
<Layer id="1">
```
<**Phi0** desc="..." **unit="deg"**>**90.0**</**Phi0**> <**Radius** desc="..." **unit="mm"**>**13**</**Radius**> <**OffsetY** desc="..." **unit="mm"**>**-2.25**</**OffsetY**> <**OffsetZ** desc="..." **unit="mm"**>**11.7**</**OffsetZ**>

<**NumberOfLadders** desc="...">**8**</**NumberOfLadders**>

```
<Ladder desc="...">
    <Length desc="...">76.4</Length>
    <Width desc="...">12.5</Width>
    <Thickness desc="..." unit="um">50</Thickness>
    <NumberOfSensors>2</NumberOfSensors>
```

```
<Sensor id="1">
    <Gap desc="...">0</Gap>
    <PadSizeRPhi desc="..." unit="um">50</PadSizeRPhi>
```
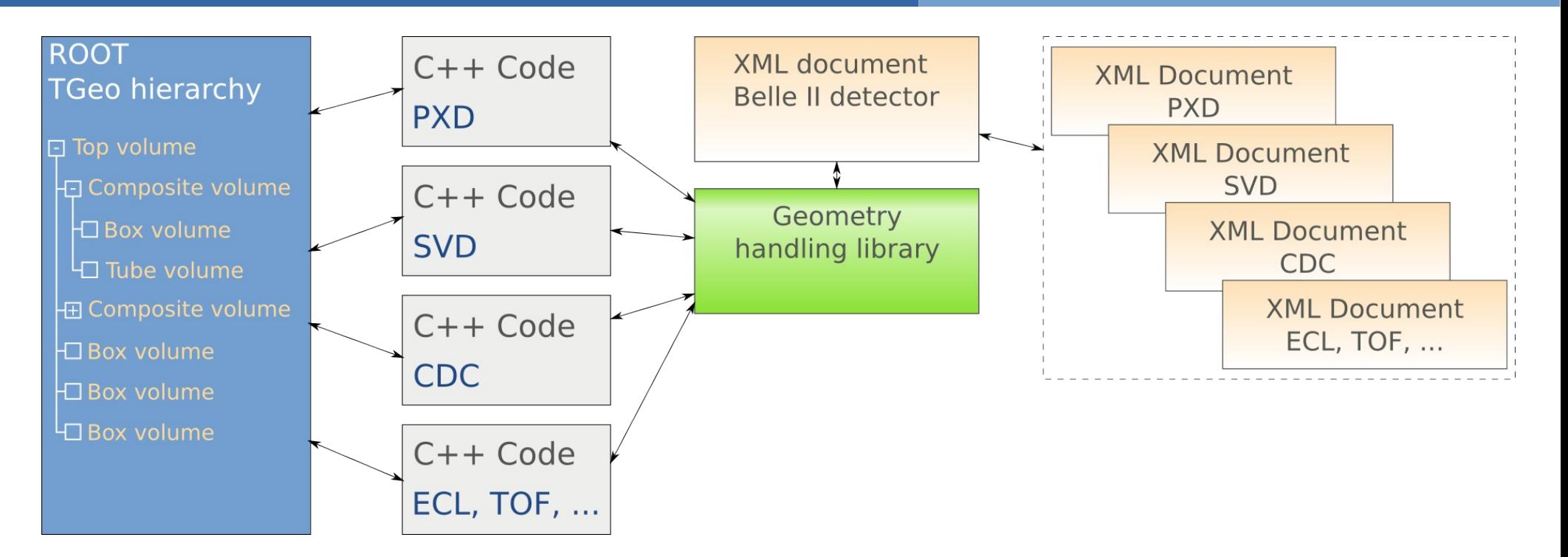

The geometry objects (volumes) are ROOT **TGeo** objects, organized in a hierarchy.

The C++ code which creates the geometry objects (volumes) is called **Creator**

**Creators** behave similar to **modules** in the framework:

- Identified by their **unique name**
- **Inherit** from a single base class
- Implement a **defined interface**

**Creators** have only access to the **content** part of the XML document (see previous slide)

#### **TGeo Geometry 30**

#### In **basf2**:

The created geometry is then available to all modules in the **module chain**. The geometry is created by the **Gearbox module** and stored in memory.

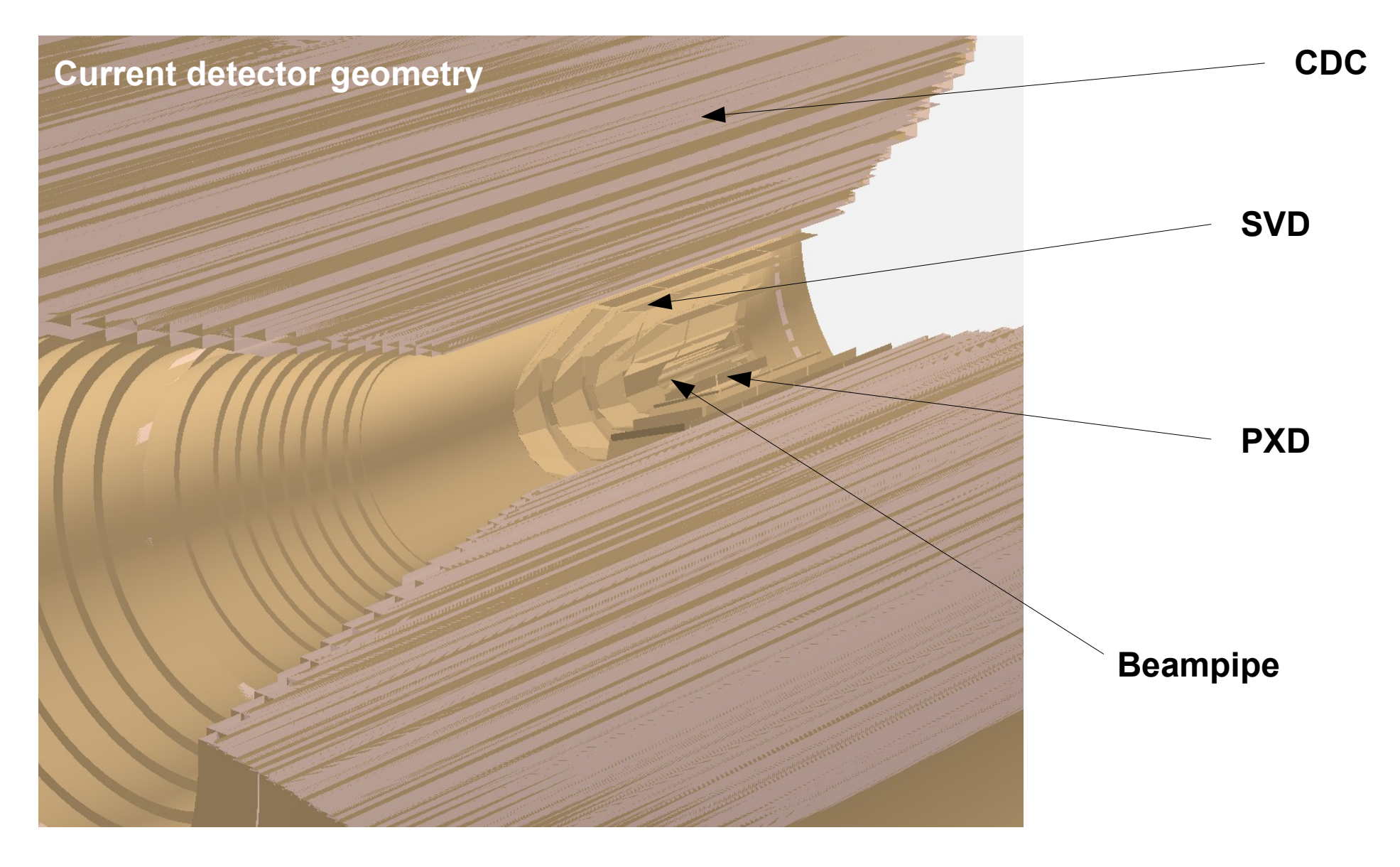

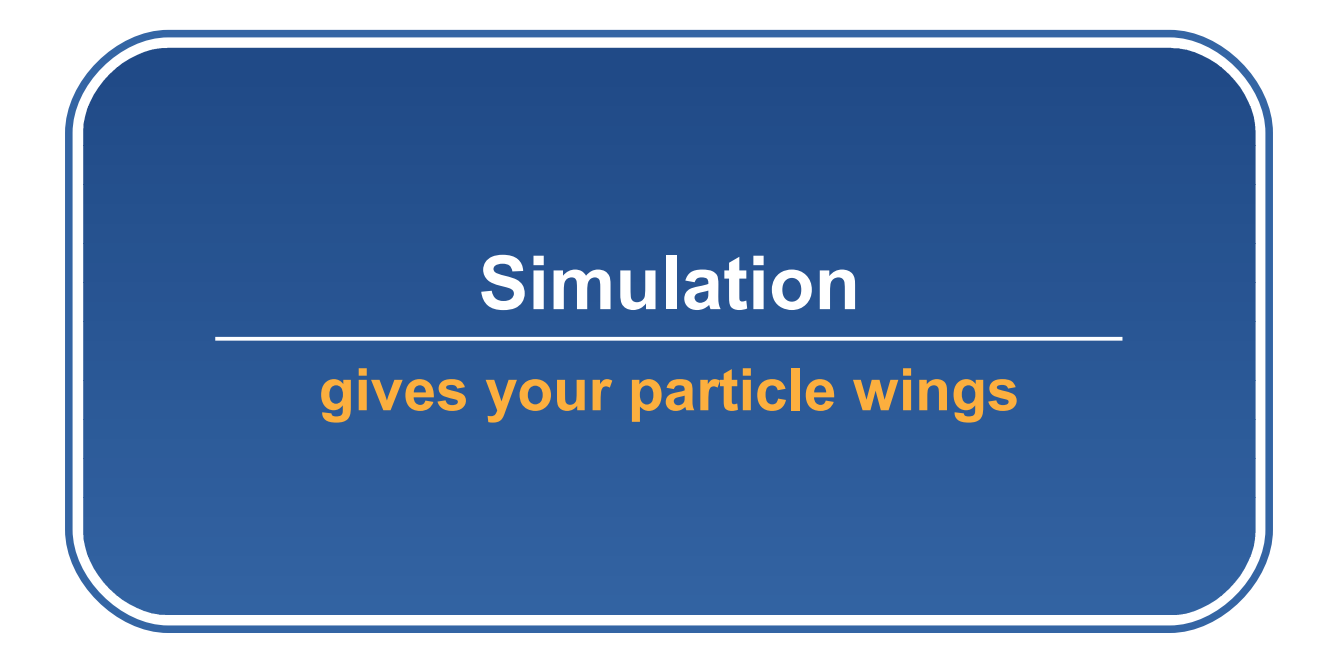

**basf2** contains a **geant4** based simulation library (+**module**)

great work done by **! Guofu Cao**

The ROOT *TGeo* geometry is automatically converted to **geant4** using **g4root**.

**Passive (dead)** volumes are automatically converted. **Active (sensitive)** volumes have to be defined by each subdetector.

Therefore, each **subdetector** has to provide

• a class which handles the sensitive detector

- a class which represents the simulation result (hit)
- a class which stores the result into the DataStore

Already implemented **subdetectors**:

**PXD** Currently only the **sensitive silicon** parts are implemented **SVD** Currently only the **sensitive silicon** parts are implemented **CDC Highly detailed** implementation

Current implementation uses an **uniform magnetic field**.

#### **Example CDC 33**

#### **CDC Sense Wires** (Backward endplate):

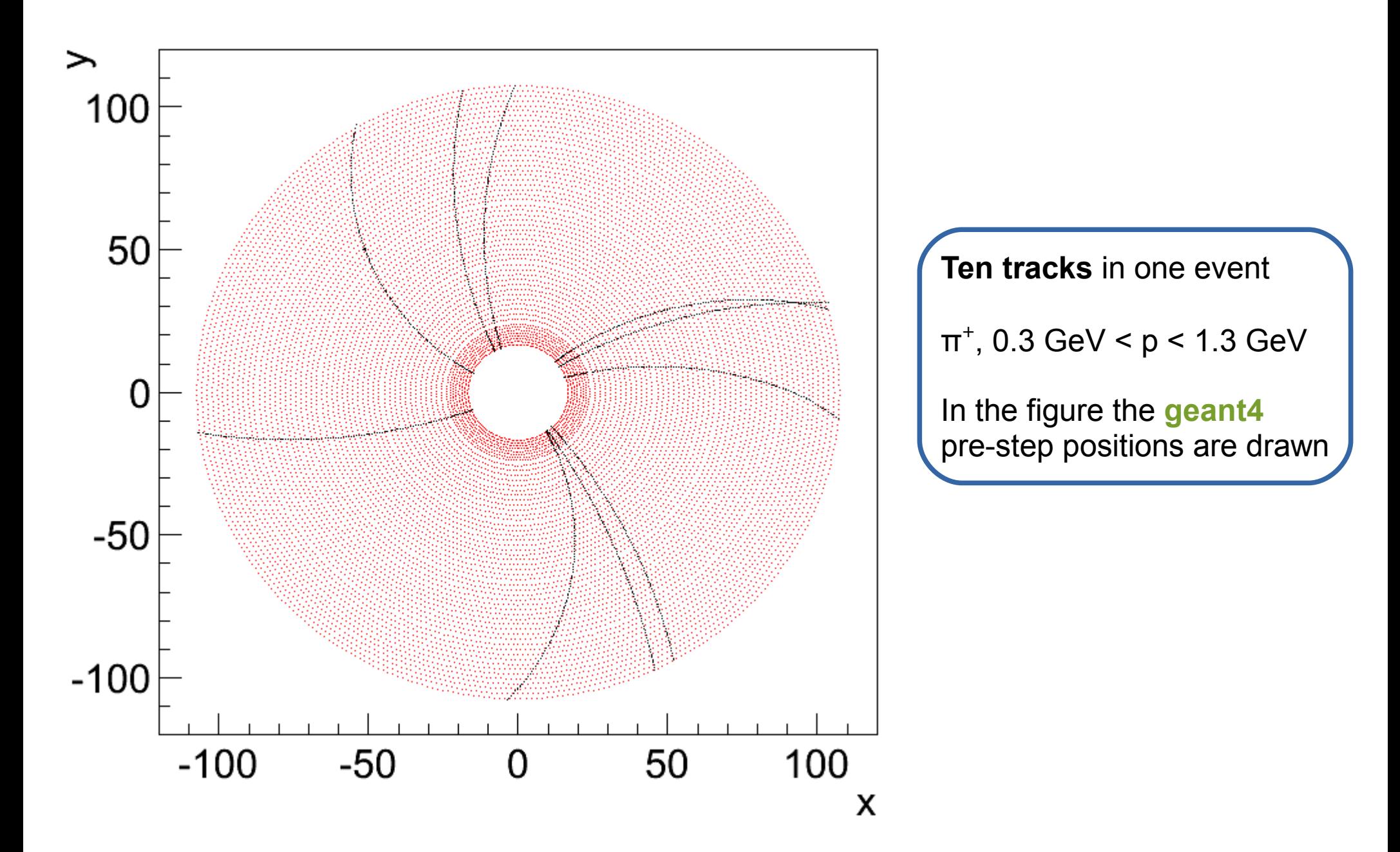

A simulation **module** (*simModule*) is available.

Since the **sensitive detectors** register themselves automatically to the simulation library, the **simulation module** has access to them without having to change the module.

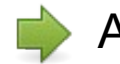

Advantage of having separated the libraries from the modules

**Features** of the simulation module:

- set the different verbosity levels of geant4
- activate **geant4 interactive** mode
- supports **geant4 visualization**
- Reads **geant4** macros
	- **Particle gun**
	- **HEPEvt files**

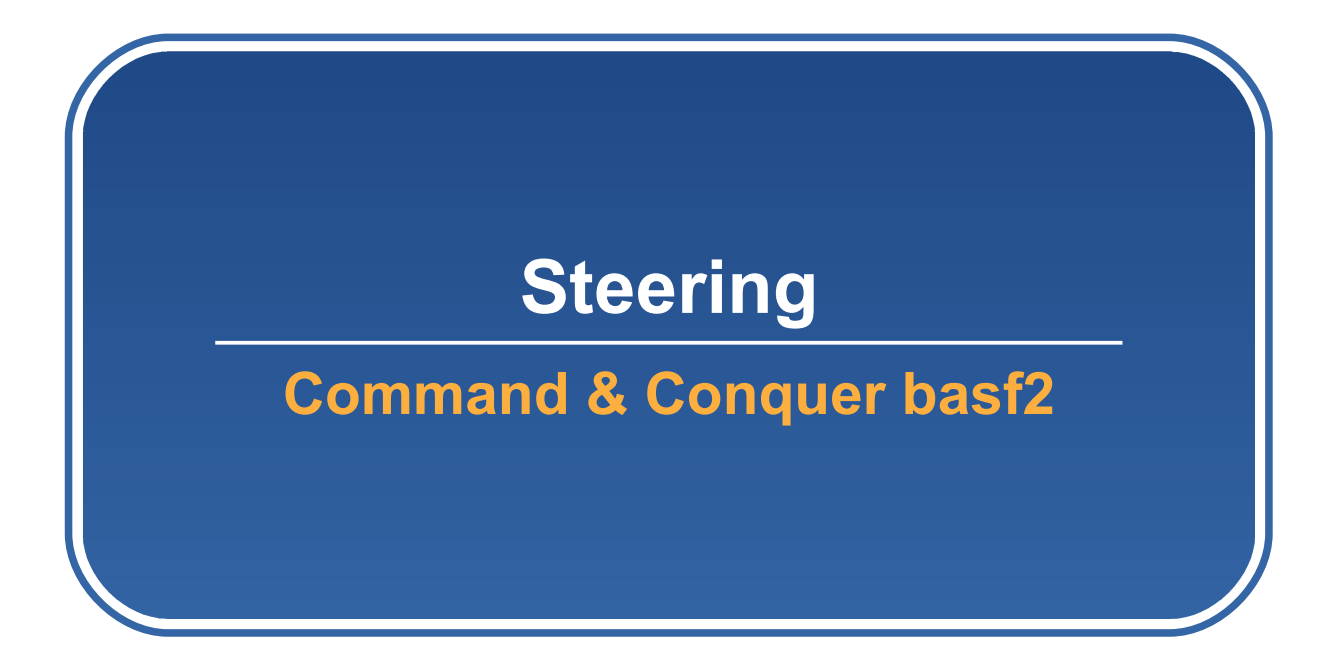

#### **Executing basf2 36**

After having installed **basf2**, you can start it by typing:

basf2

Show the available *command line* options:

basf2 --help

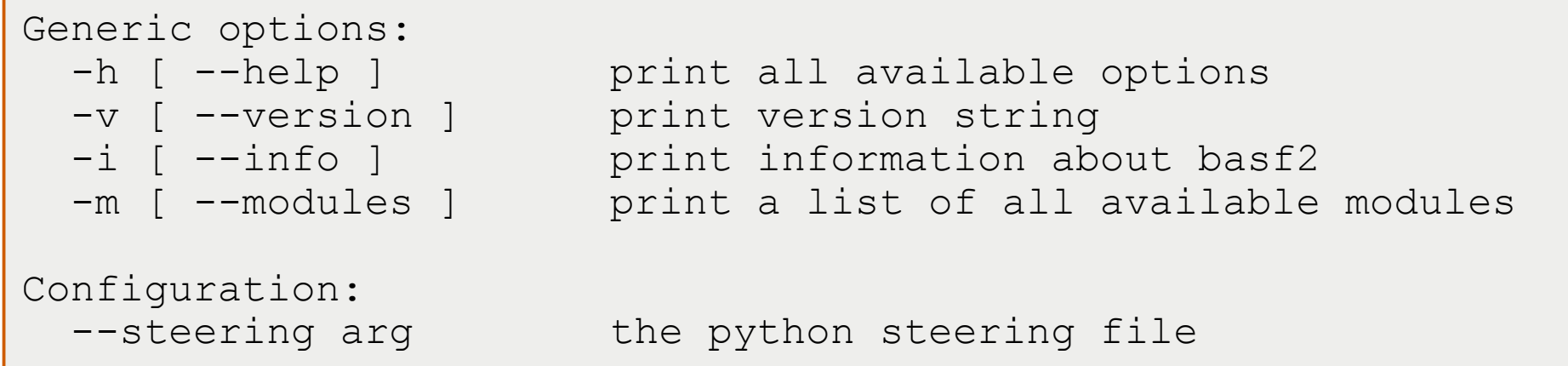

Start **basf2** with a steering file (e.g. *steering.py*):

basf2 steering.py

#### **basf2** uses Python to steer the framework

**Advantages**:

- Python is a standard scripting language
	- Well documented (extensive language reference, books, tutorials)
	- Add calculations, print statements and even analysis code (PyROOT) to your steering file.

#### **Python steering file example:**

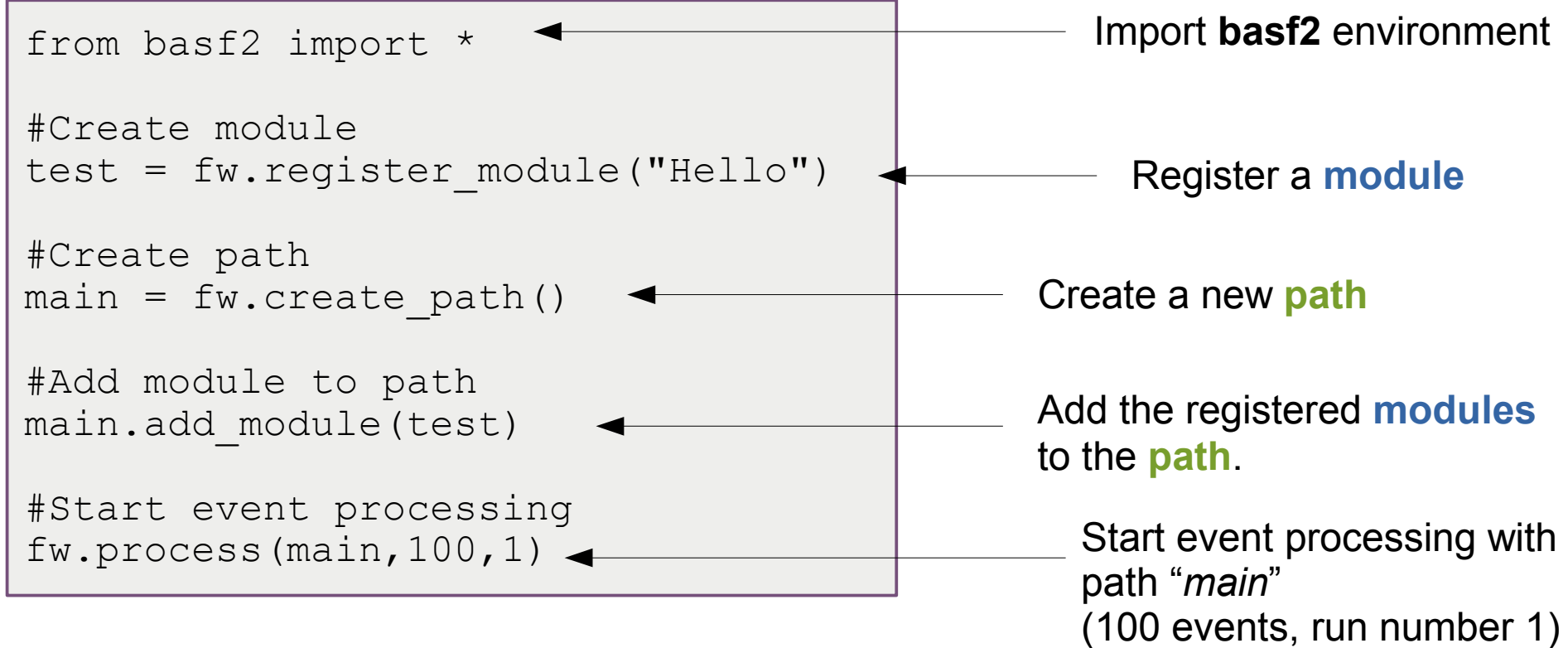

#### **Conditions** (switching paths):

```
test.condition(path1)
```
If the **boolean return value** of test is **false**, the event processing continues with the first module in *path1*

test is greater than **5**, the event processing

continues with the first module in *path1*

```
test.condition(">5",path1) If the integer return value of the module
```
Setting module **parameters**:

#### **Directly:**

```
test.param("CutdEdx",1.4)
test.param("Filename","/home/belle2/testFile.root")
```
#### **Python dictionary:**

```
testDict = {'CutdEdx' : 1.4,<br>'Filename' : "/ho
                                : "/home/belle2/testFile.root",
             'Resolutions' : [20.2, 23.4, 50.4, 55.7]
              'TrackDetectors' : ["PXD", "SVD", "CDC"]}
test.param(testDict)
```
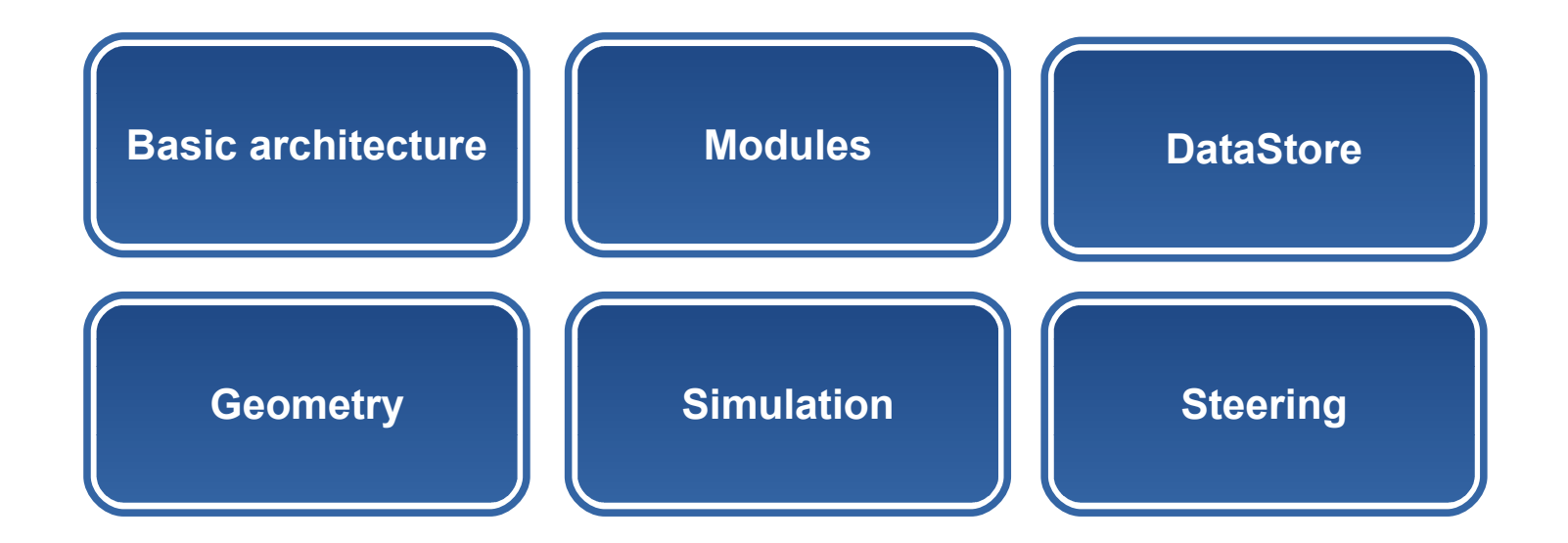

All basic functionality of a framework are already available in basf2

Documentation online (Doxygen + TWiki)

#### **Under development or still missing:**

- Tracking (GENFIT integration started)
- Integration of other subdetectors than PXD, SVD, CDC
- Vertex fitting (RAVE)

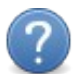

Condition database

This talk just **scratched the surface**. Framework features not presented in this talk:

#### **Architecture**

- Module / Creator / Sensitive detector self registration mechanism
- Internal event processing mechanism
- Internal usage of shared pointer / templates / STL / boost
- Error handling
- Logging
- Build system

#### **DataStore**

- EventMetaData handling
- DataStore arrays
- DataStore iterators
- DataStore special objects

#### **Simulation**

- Simulation architecture
- Sensitive detector development
- Particle gun / HepEvt support
- Simulation module parameters

#### **Modules**

• Process-record return values

#### **Geometry**

- Geometry parameter access
- Standard units
- Creator development
- Materials

#### **Steering**

- Access to framework information
- Access to the DataStore
- Error statistics
- Process statistics

#### **basf2 manual** (introduction + installation + reference)

*<http://b2comp.kek.jp/~twiki/bin/view/Computing/Basf2manual>*

**Doxygen** documentation

*<http://www-ekp.physik.uni-karlsruhe.de/~heck/doxygen/>*